## Enfocus PitStop 購入申込書 ピットストップ

■対象項目をご記入ください。 お申し込み区分

**SOFTWARE Too** 株式会社ソフトウェア・トゥー www.swtoo.com

新規購入

□ 追加購入

お申し込み内容 ■ Enfocus PitStop Server タンデムライセンス・デベロッパライセンスを追加購入の場合はお持ちの製品情報をご記入ください。 ● バージョン | ● シリアル番号 | ● プロダクトキー(Prod.key/License string)

お申し込み商品

□ Enfocus PitStop Pro 製品名 □ Enfocus PitStop Server Enfocus PDF Workflow Suite Enfocus PitStop Server タンデムライセンス Enfocus PitStop Server デベロッパライセンス 本数

※タンデムライセンスは、通常製品版が起動できない状況に陥ってしまった際やメンテナンス時に切り替えて利用するライセンスです。 対象の通常製品版の最新バージョンをお持ちのユーザー様のみ 1 ライセンスご購入いただけます。

※デベロッパ ライセンスは、設定ファイルの作成と動作の検証に使用するライセンスです。対象の通常製品版の最新バージョンをお持ちのユーザー様の み 1 ライセンスご購入いただけます。

お申し込み者 ※英文表記を必ずご記入ください。

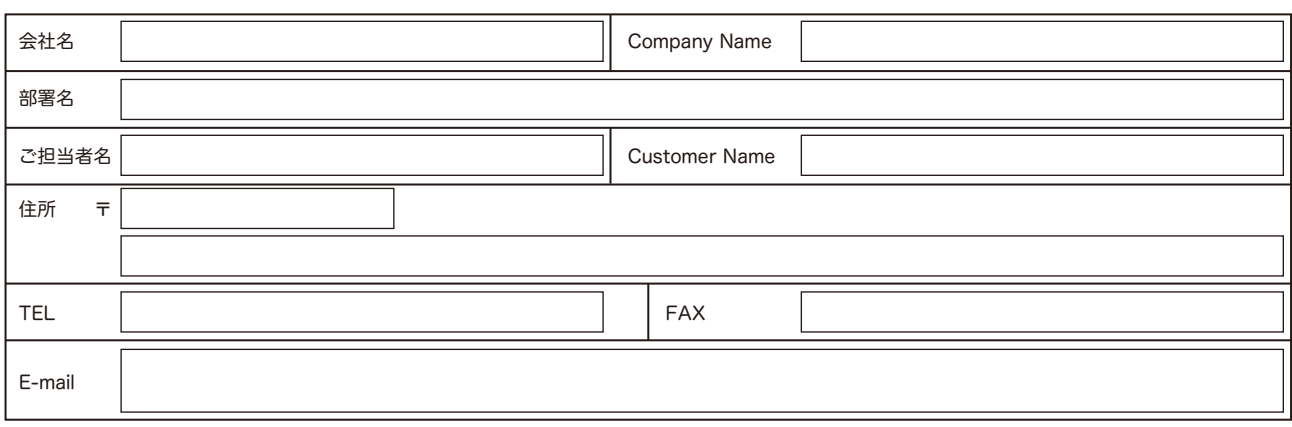

販売店記入欄

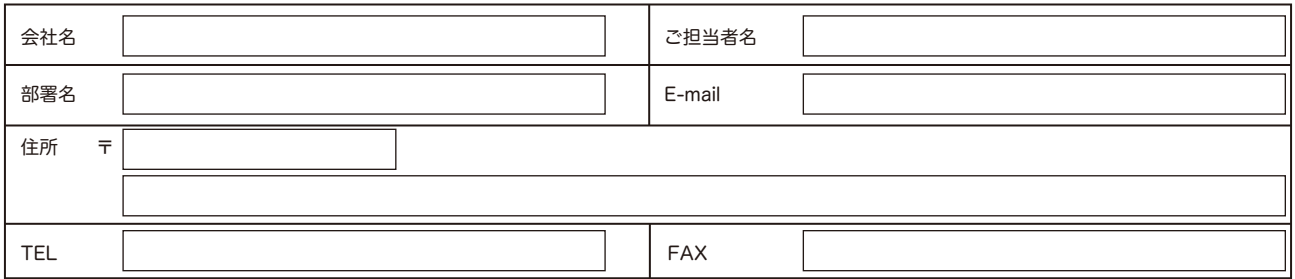

21/Apr/2022